# Anfh<sub>Bretagne</sub>

# *MEMO*

# **CLOTURE SEMESTRIELLE**

*Suivreles dossierset le budget pour mieux piloter*

## 1. POURQUOI ?

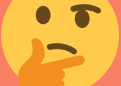

- le 2nd semestre de 4 mois est très dense en formation, mieux vaut avoir déjà épuré le 1er semestre
- Optimiser votre budget formation et prévoir si besoin un plan complémentaire
- Alléger la clôture d'exercice

## 4. DENM 2022 pour le 30 juin

Transmettre les factures liées à des sessions 2022 des DENM constituées à la clôture

#### 5. Enveloppe TF 2021

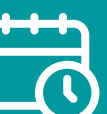

Les enveloppes TF non consommées seront soldés d'ici novembre, transmettre les dernières factures concernées

#### 2- cotisations =>15/06/23

A réception du tableau par votre conseiller, envoi des cotisations versées de janvier à mai pour consolidation par l'ANFH

#### 3 . rEGLEMENT DES SESSIONS DU PREMIER SEMESTRE

- Créer les derniers dossiers qui débutent au 1er semestre
- Engager les formations réalisées
- Transmettre les factures enseignement, déplacement (dont solde des avances) et traitement
- Informer l'ANFH des formations à annuler
- Emettre des titres pour les traitements

#### 6. OUTILS DE PILOTAGE GE

- suivi de l'utilisation des recettes
- tableau de consommation
- suivi financier
- suivi des DENM Plan FMEP ...

**Votre conseiller reste à votre disposition pour tout renseignement complémentaire**

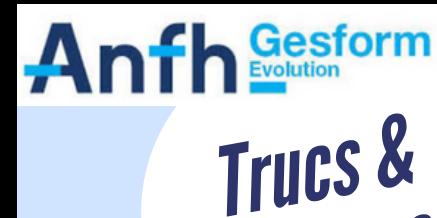

*astuces*

# **CLOTURE SEMESTRIELLE** suivre, gérer pour mieux piloter

GEA

Valider

# suivre lES SESSIONS DU PREMIER SEMESTRE

- auprès des organismes / formateurs internes
- **Enregistrer** dans GE les suivis des candidatures sur les sessions du 1er semestre
- ou m**odifier** les dates des formations reportées

Récupérer les attestations de présence Identifier les sessions sans suivi sous GE / GEA **Menu / édition / suivi des sessions sans suivi ou sans candidatures**

Dans Excel (brut) : données / trier, choisir "trier par date de fin du plus ancien au..." les sessions jusqu'au 30/06 sont concernées

**Menu / édition / suivi financier** Choisir la date de fin : 31/08/2023

Cocher : "sans engagement"

## Intervenir sur les dossiers non engages

- **Engager** les formations réalisées avec la Identifier les dossiers non engagés sous GE / convention de formation
- **•** ou **modifier** les dates des formations reportées
- ou **annuler** les dossiers non reportés sur le second semestre

solder les sessions du premier semestre

- **Modifier** les dates des formations reportées
- **Relancer** les agents et les organismes de formation pour la transmission des factures / frais
- **Etablir les DE** : enseignement, déplacement (dont solde des avances) et traitement

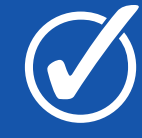

Identifier les sessions du premier semestre avec des frais non soldés sous GE / GEA : **Menu / édition / suivi financier** Situation : choisir EC pour "en cours"

Rapport état détaillé par DAPEC en excel brut Dans excel, données, trier par date de début Tous les dossiers débutant jusqu'au 30/06 sont concernés

### Piloter et OPtimiser le plan

**Localisation GE / GEA : Menu / budget / éditions** suivi de l'utilisation des recettes établissement (et/ou DPCM)

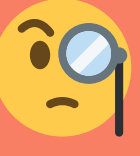

- **Créer** les dossiers du second semestre pour avoir une vision annuelle de la consommation de votre budget
- **Identifier** le volume financier des engagements annuels, des dossiers non engagés et en attente de décision ANFH
- **Vérifier** le solde non reportable : Différence entre le nouveau solde et les ARF N++
- **Optimiser** ce solde sur le 2nd semestre : mettre en place d'autres formations, constituer un plan complémentaire, engager des groupes pluriannuels, valoriser les frais non engagés (pédagogie des formations internes...)